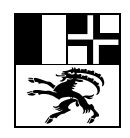

## **Gesundheitsamt Graubünden Uffizi da sanadad dal Grischun Ufficio dell'igiene pubblica dei Grigioni**

Hofgraben 5, 7001 Chur, Telefon 081 257 25 06, E-Mail-Adresse: eva.burkard-berther@san.gr.ch Homepage: www.gesundheitsamt.gr.ch

# **Gesuch um Bewilligung zum Betrieb einer Spitalapotheke**

bitte zutreffendes ankreuzen, Formular vollständig ausfüllen

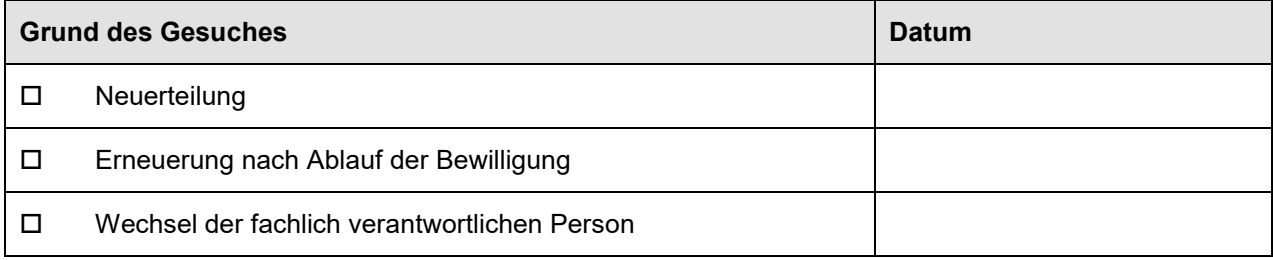

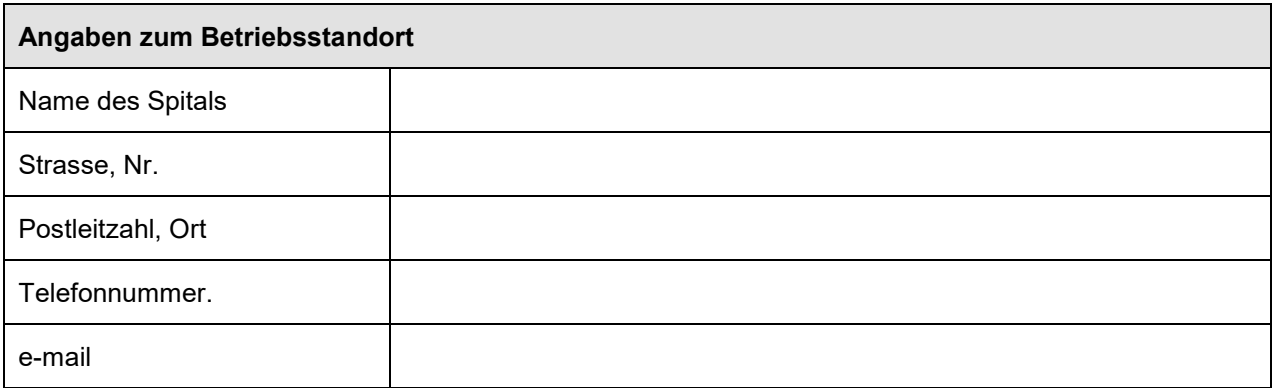

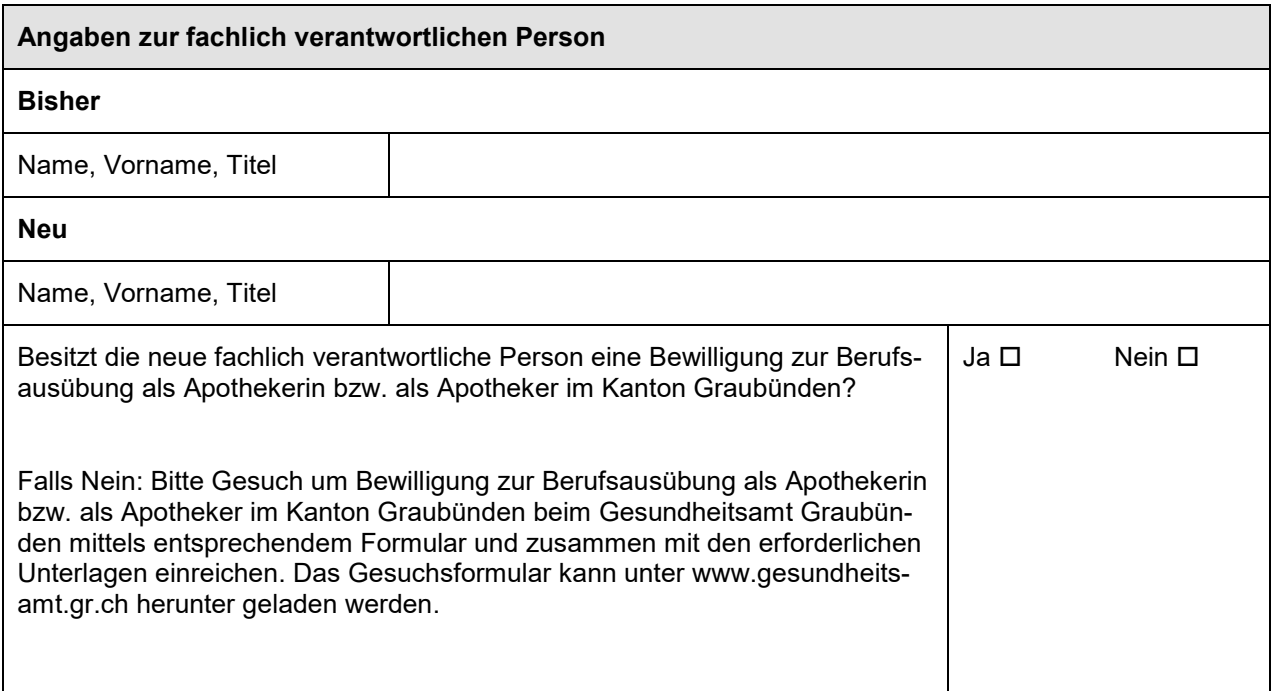

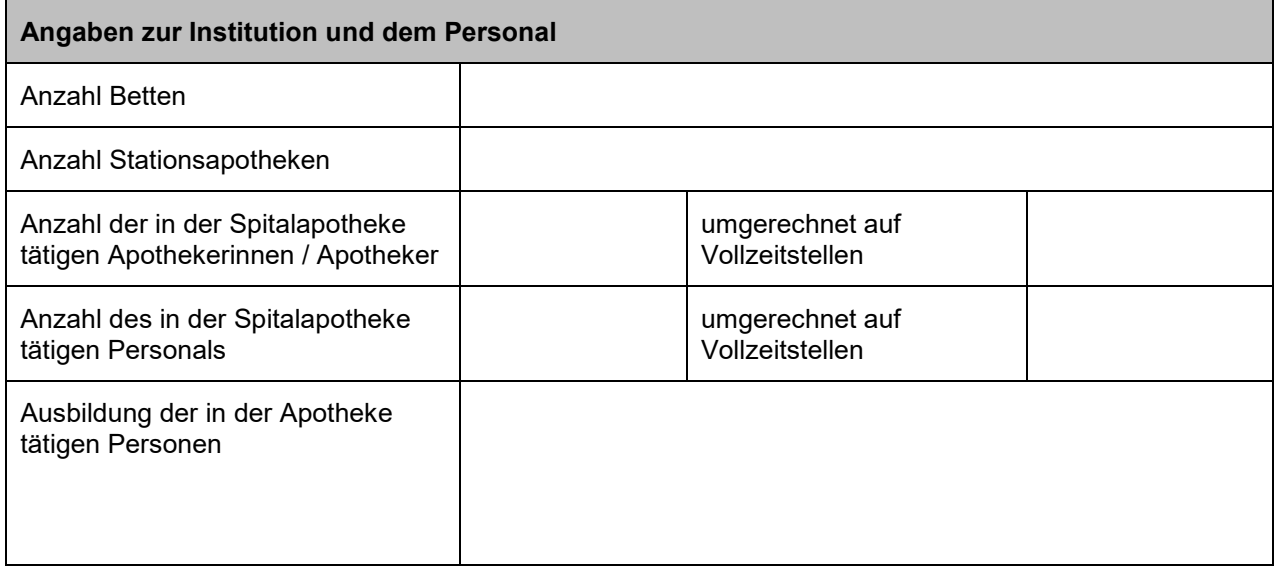

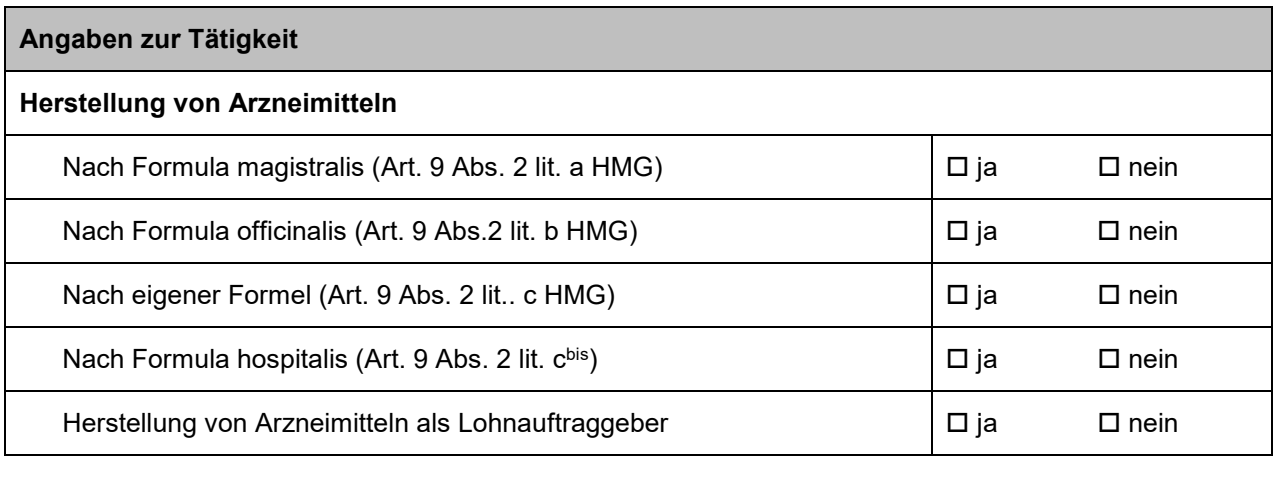

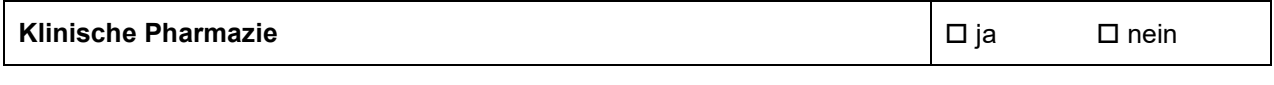

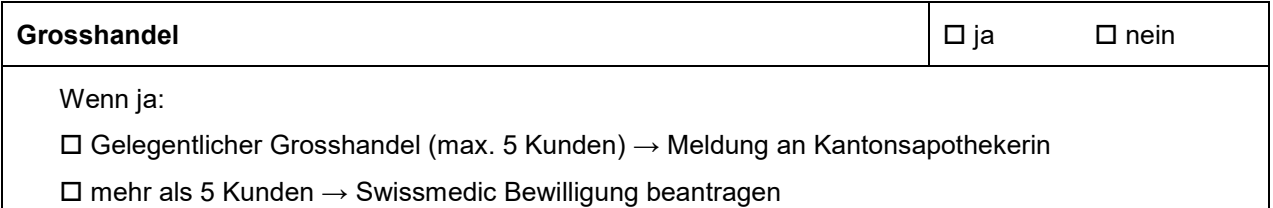

#### **Angaben zur Art und Struktur des Qualitätssicherungssystems**

### **Die Unterzeichnenden bestätigen, das Gesuch vollständig und wahrheitsgemäss ausgefüllt zu haben.**

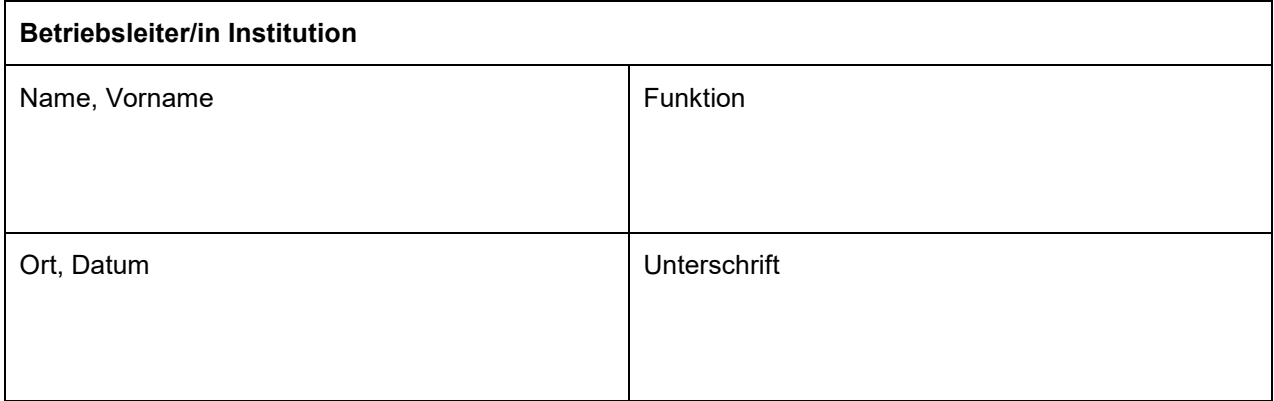

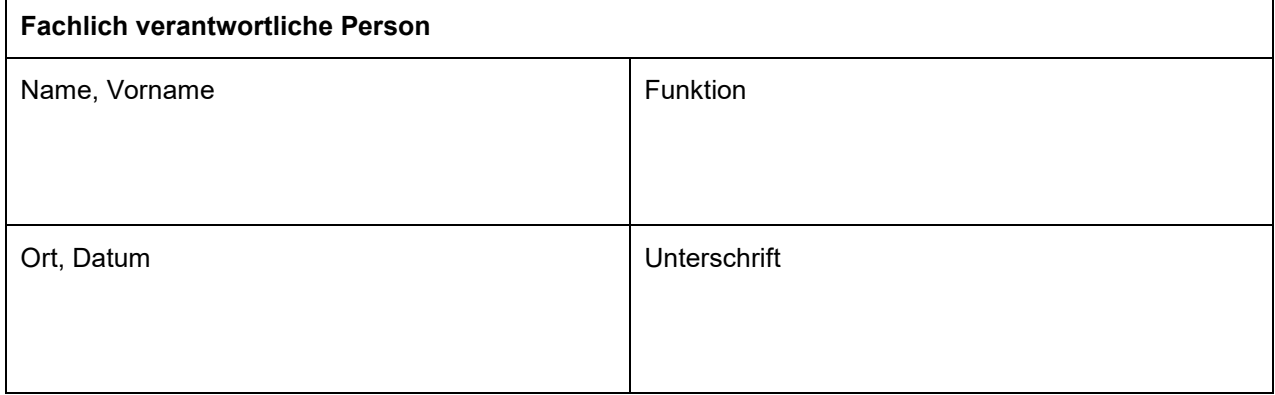

#### **Beilagen:**

- Vertrag mit der fachlich verantwortlichen Apothekerin / dem Apotheker
- Pflichtenheft der fachlich verantwortlichen Apothekerin / des Apothekers

Bitte reichen Sie das Gesuch zusammen mit den erforderlichen Unterlagen dem **Gesundheitsamt Graubünden, Kantonsapothekerin, Hofgraben 5, 7001 Chur** ein.